## <span id="page-0-0"></span>**CSSS/POLS 512 - Time Series and Panel Data Methods Lab 2: Time Series Diagnostics**

Ramses Llobet

**[CSSS/POLS 512 - Time Series and Panel Data Methods](#page-50-0)**

## **Agenda**

- ▶ Box-Jenkins Method
- ▶ Time Series Diagnostics
	- ▶ Deterministic Trend and De-trend
	- ▶ Detect Seasonality
	- ▶ Discover Autocorrelation in Time Series
	- ▶ Moving average processes
	- ▶ Estimating dynamic models and residuals test

### **Box-Jenkins Method**

 $\blacktriangleright$  The Box-Jenkins method assumes that time series are composed by multiple temporal processes.

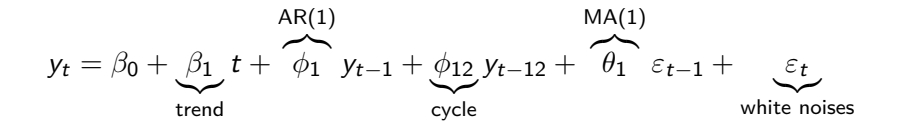

 $\blacktriangleright$  It then performs diagnostics to compare the observed series with generic forms to decide what processes occur in the data.

### **Box-Jenkins Method**

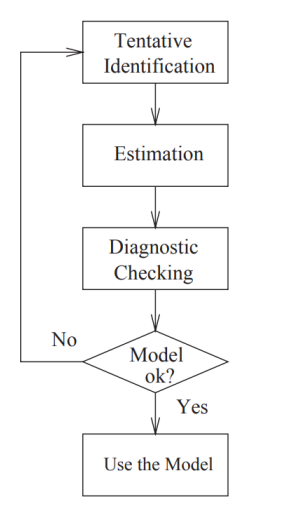

Time Series Plot Range-Mean Plot **ACF** and **PACF** 

Least Squares or Maximum Likelihood

**Residual Analysis** and Forecasts

Forecasting Explanation Control

$$
y_t = \beta_0 + \beta_1 t + \varepsilon_t
$$
, where  $\varepsilon_t \sim \mathcal{N}(0, \sigma^2)$ 

- **►** For every one period increase in t,  $\mathbb{E}(y_t)$  increases in  $\beta_1$ .
- $\blacktriangleright$  In this DGP, y's dynamic process follows a linear systematic relationship.
- $\blacktriangleright$  In the sample, once the time series is detrended, the estimated errors follow white noise.

$$
y_t - t\hat{\beta}_1 = \hat{\beta}_0 + \hat{e}_t, \quad \text{where} \quad \hat{e}_t \sim \mathcal{N}(0, \hat{\sigma}^2)
$$

Assume the following population model:

$$
y = \beta_0 + \beta_1 t + \varepsilon_t
$$
  

$$
y = 2 + 1.5t + \varepsilon_t
$$

Simulated Deterministic Trend, y=2+3/2t + Noise

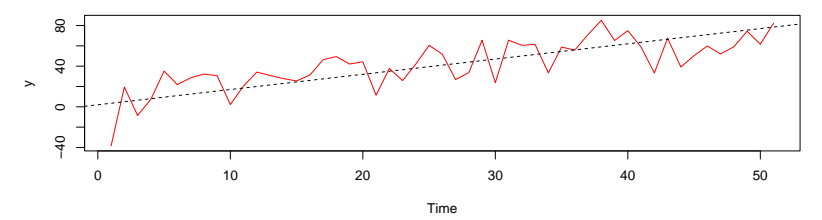

$$
y-1.5t=2+\varepsilon_t
$$

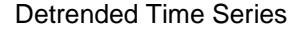

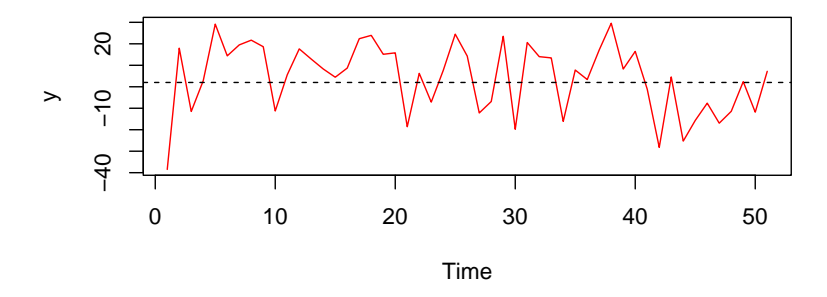

slope1 <- **lm**(y**~**t) *# Find the least squares estimate of the slope* slope1

```
##
## Call:
## lm(formula = y ~ t)##
## Coefficients:
## (Intercept) t<br>## 11.599 1.211
       11.529 1.211
```
 $\operatorname{\mathsf{After}}$  estimating the model, we get  $\hat{\beta_0} = 11.52$  and  $\hat{\beta_1} = 1.21.$ How does it compares with the population model?

$$
y=2+1.5t+\varepsilon_t
$$

Plot the data with the true beta and the estimated beta.

Simulated Deterministic Trend y=2+3/2t + Noise

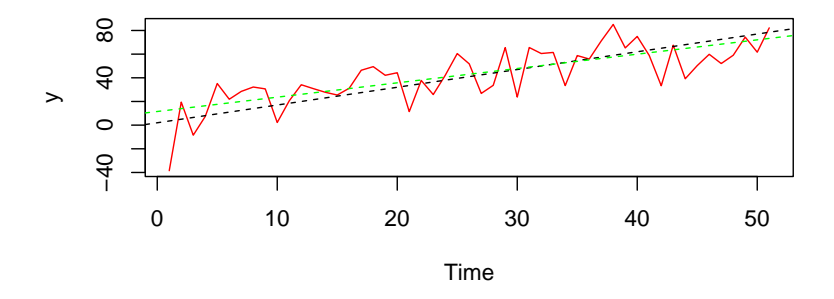

## **Deterministic Trend and Serial Correlation**

Assume the following DGP:

$$
y = \beta_0 + \phi_1 y_{t-1} + \beta_1 t + \varepsilon_t
$$
  

$$
y = 2 + 0.33y_{t-1} + 1.5t + \varepsilon_t
$$

Simulated Deterministic Trend + Noise + Serial Correlation

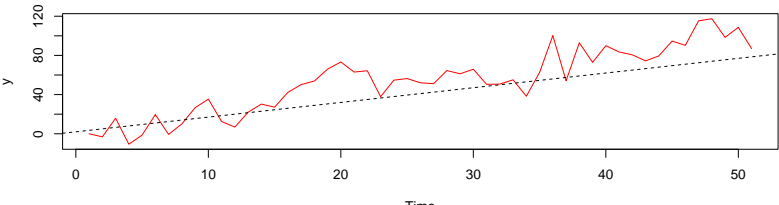

Time

## **Deterministic Trends and Serial Correlation**

After de-trending, serial correlation persists, indicating that the errors e are not white noise *ε*.

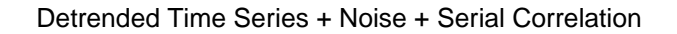

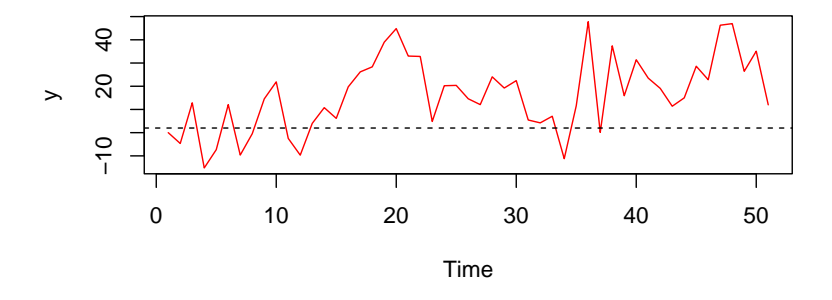

### **Deterministic Trends and Serial Correlation**

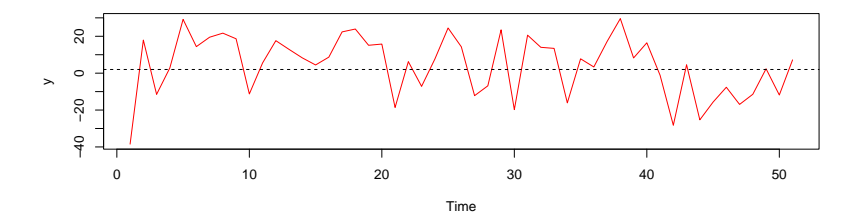

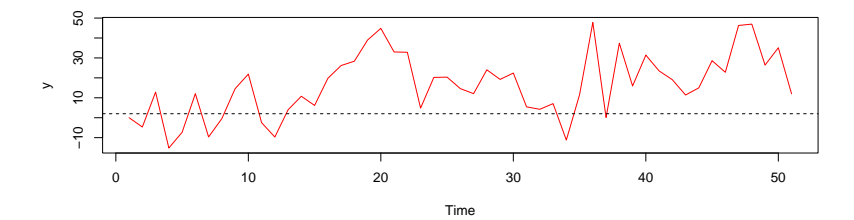

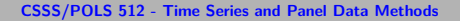

$$
y_t = y_{t-1}\phi_1 + \epsilon_t
$$

- ▶ Past realizations,  $y_{t-k}$ , influence current levels of y.
- In the AR(1) case, each new realization of  $y_t$  incorporates the last period's realization,  $v_{t-1}$

$$
y_t = \sum_{j=0}^{\infty} \epsilon_{t-j} \phi^j
$$

- If  $y_t$  is AR(1), then  $y_t$  includes the effects of every random shock back to the beginning of time.
- $▶$  When  $|\phi_1|$  < 1, then with each passing observation, an increasing amount of the shock "leaks" out, but never completely disappears

## **Analyzing dynamics**

When analyzing time series data:

- $\triangleright$  Begin by plotting the original series using plot().
	- ▶ Time series data with trend or seasonal variation exhibits high autocorrelation, potentially biasing the sample autocorrelation function (acf).
	- ▶ To address this, **detrend**, detrend the time series data to compute the sample acf.

After detrending the original time series:

 $\blacktriangleright$  Use the correlogram alongside the  $ACF(k)$  and  $PACF(k)$ statistics to analyze lag behavior.

## **Analyzing dynamics: ACF and PACF**

- $\blacktriangleright$  The autocorrelation function acf() measures the correlation between past lags  $y_{t-k}$  and the present  $y_t$ .
- $\blacktriangleright$  The partial autocorrelation function pacf() quantifies the correlation between  $y_t$  and  $y_{t-k}$  after accounting for intermediate values.
- $\blacktriangleright$  Notably, acf considers the total variance of y, whereas pacf partials out or removes the variance between  $y_t$  and  $y_{t-k}$ .

Plot of an  $AR(1)$  process with no trend:

▶ Notice how in the first periods that it takes longer to revert towards the mean.

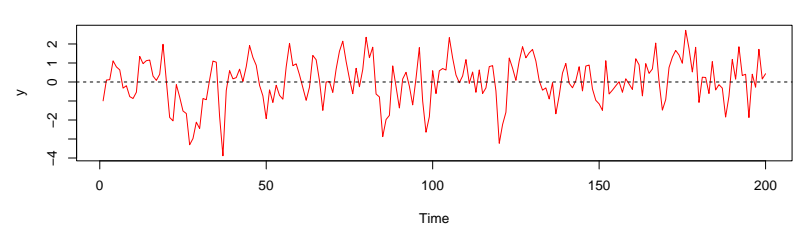

Simulated AR(1) process with  $\phi_1 = 0.50$ 

ACF of AR(1) process with  $\phi_1 = 0.50$ 

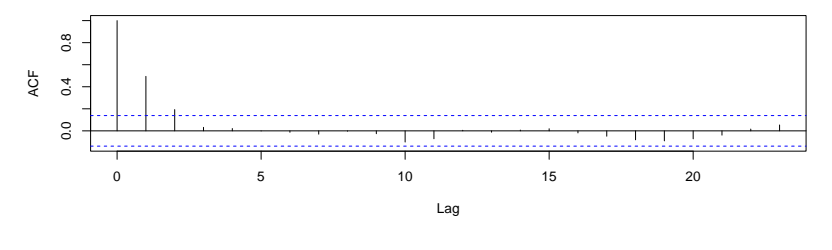

PACF of AR(1) process with  $\phi_1 = 0.50$ 

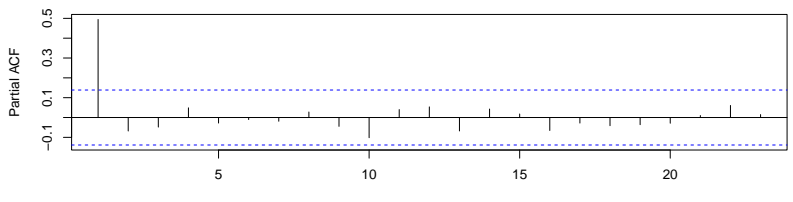

Lag

**[CSSS/POLS 512 - Time Series and Panel Data Methods](#page-0-0)**

Simulated AR(1) process with  $\phi_1 = 0.8$ 

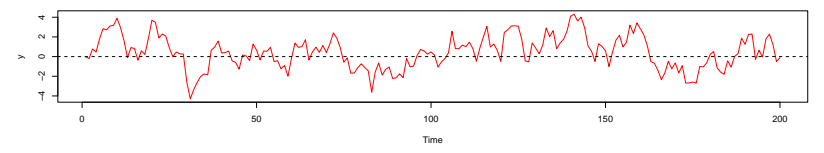

Simulated AR(1) process with  $\phi_1 = 0.15$ 

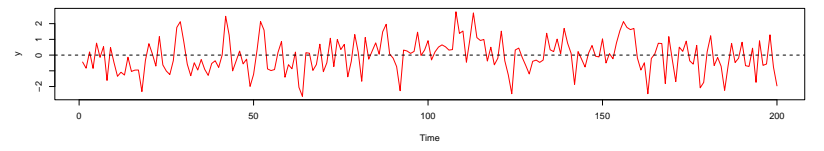

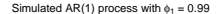

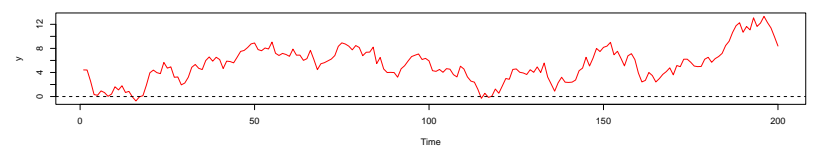

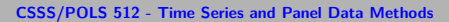

ACF of AR(1) process with  $\phi_1 = 0.8$ 

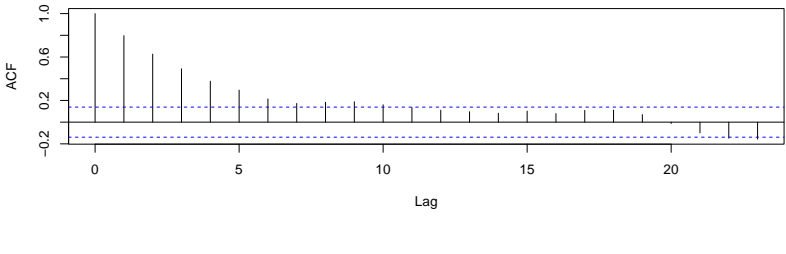

ACF of AR(1) process with  $\phi_1 = 0.8$ 

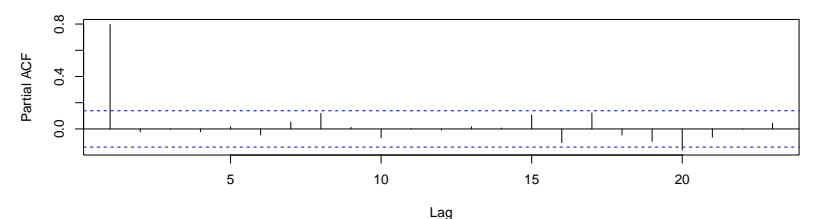

**[CSSS/POLS 512 - Time Series and Panel Data Methods](#page-0-0)**

ACF of AR(1) process with  $\phi_1 = 0.15$ 

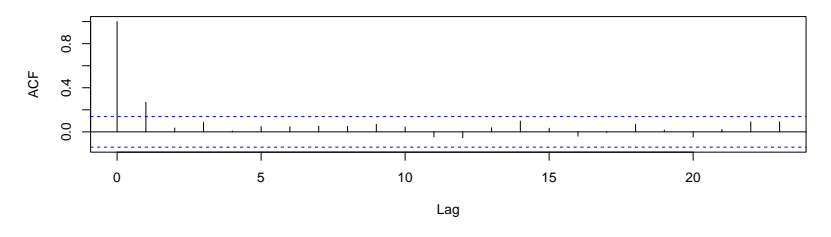

ACF of AR(1) process with  $\phi_1 = 0.15$ 

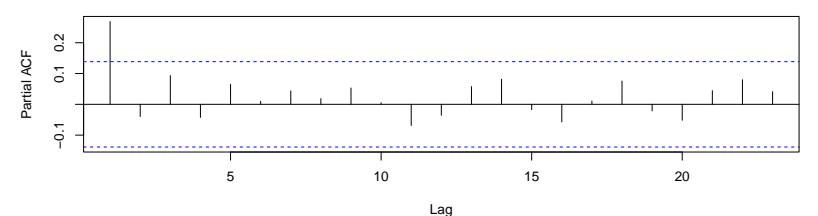

**[CSSS/POLS 512 - Time Series and Panel Data Methods](#page-0-0)**

ACF of AR(1) process with  $\phi_1 = 0.99$ 

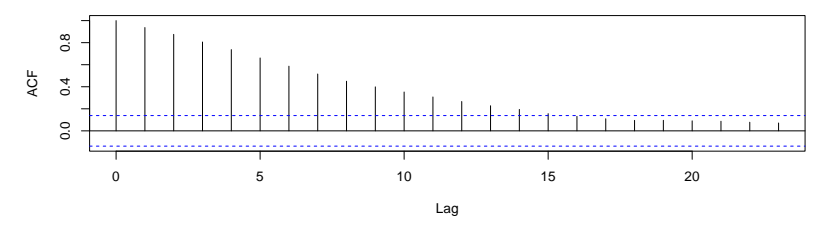

ACF of AR(1) process with  $\phi_1 = 0.99$ 

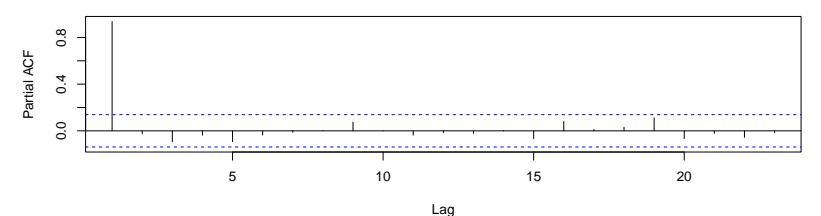

**[CSSS/POLS 512 - Time Series and Panel Data Methods](#page-0-0)**

#### **Unit Root Tests**

$$
y_t = \sum_{j=0}^{\infty} \epsilon_{t-j} \phi^j
$$

- If  $y_t$  is AR(1), then  $y_t$  includes the effects of every random shock back to the beginning of time
- ▶ When  $|\phi_1| = 1$ , then we have a **random walk** or unit root, and the impact of the random shocks accumulate over time rather than dissipate
- $\blacktriangleright$  The mean of the time series is time dependent (non-stationary)

#### **Unit Root Tests**

*#Check for a unit root on one of the AR(1) processes*

```
#Perform a Phillips-Perron test or Augmented Dickey-Fuller test
library(tseries)
```
## Warning: package 'tseries' was built under R version 4.3.3

```
## Registered S3 method overwritten by 'quantmod':
```
## method from as.zoo.data.frame.zoo

**PP.test**(ar1.1)

```
##
## Phillips-Perron Unit Root Test
##
## data: ar1.1
## Dickey-Fuller = -4.748, Truncation lag parameter = 4, p-value = 0.01
```

```
adf.test(ar1.1)
```

```
##
## Augmented Dickey-Fuller Test
##
## data: ar1.1
## Dickey-Fuller = -3.9789, Lag order = 5, p-value = 0.01139
## alternative hypothesis: stationary
```
**[CSSS/POLS 512 - Time Series and Panel Data Methods](#page-0-0)**

Simulated AR(1) process with  $\phi_1 = 1.0$ 

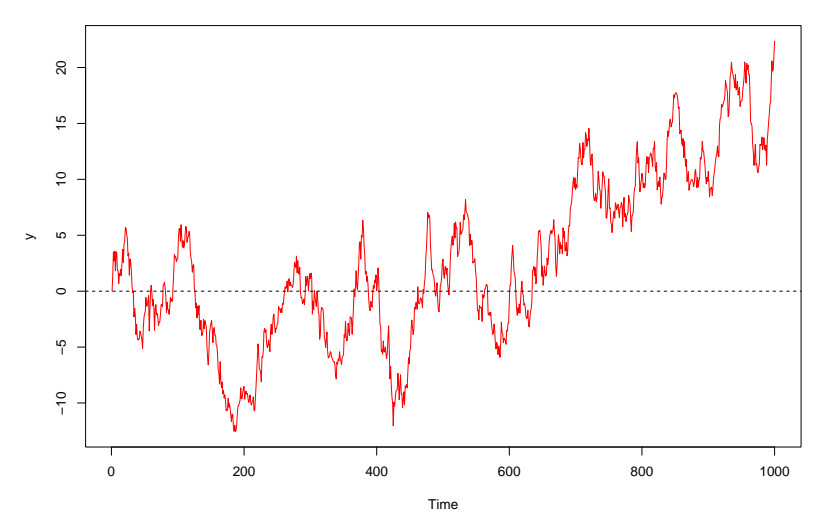

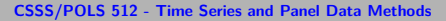

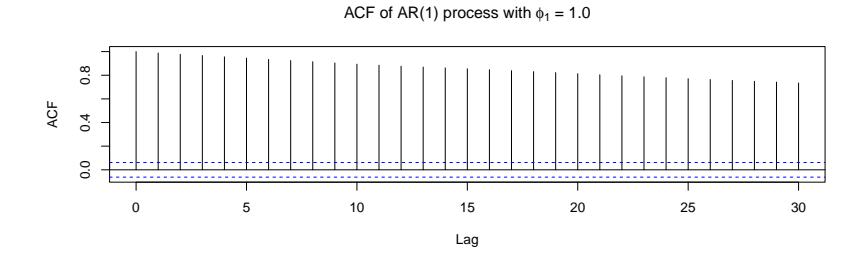

PACF of AR(1) process with  $\phi_1 = 1.0$ 

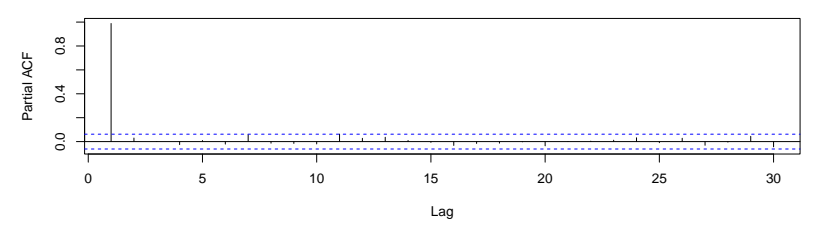

**[CSSS/POLS 512 - Time Series and Panel Data Methods](#page-0-0)**

#### **Unit Root Tests**

*#Perform a unit root test on the data*

*#Perform a Phillips-Perron test or Augmented Dickey-Fuller test* **PP.test**(ar1.4)

## ## Phillips-Perron Unit Root Test ## ## data: ar1.4 ## Dickey-Fuller =  $-3.0827$ , Truncation lag parameter = 7, p-value = 0.12

**adf.test**(ar1.4)

## Augmented Dickey-Fuller Test ## ## data: ar1.4 ## Dickey-Fuller = -3.4858, Lag order = 9, p-value = 0.04367 ## alternative hypothesis: stationary

Let's simulate an AR(2) process:

$$
y_t = \beta_0 + \phi_1 y_{t-1} + \phi_2 y_{t-2} + \epsilon_t
$$

Simulated AR(2) process with  $\phi_1 = 0.5$ ,  $\phi_2 = 0.2$ 

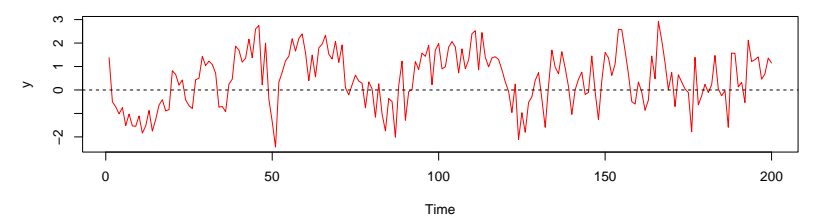

ACF of AR(2) process with  $\phi_1 = 0.50$ ,  $\phi_2 = 0.2$ 

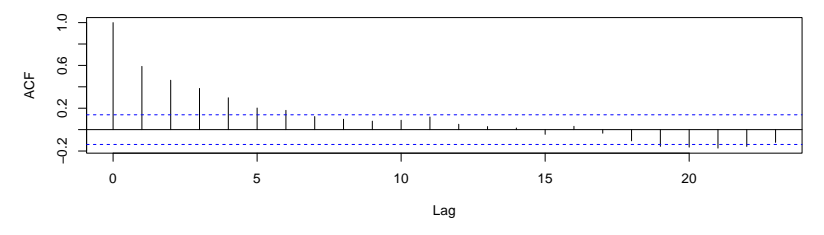

PACF of AR(2) process with  $\phi_1 = 0.50$ ,  $\phi_2 = 0.2$ 

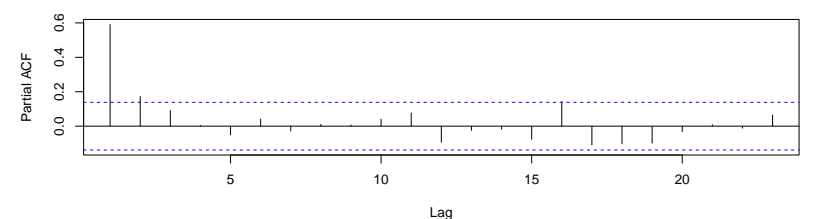

**[CSSS/POLS 512 - Time Series and Panel Data Methods](#page-0-0)**

#### **Unit Root Tests**

*#Is the time series stationary?*

*#Confirm results with a unit root test* **PP.test**(ar2.1)

## ## Phillips-Perron Unit Root Test ## ## data: ar2.1 ## Dickey-Fuller =  $-7.3721$ , Truncation lag parameter = 4, p-value = 0.01

**adf.test**(ar2.1)

## Augmented Dickey-Fuller Test ## ## data: ar2.1 ## Dickey-Fuller = -3.9686, Lag order = 5, p-value = 0.0119 ## alternative hypothesis: stationary

 $v_t = \psi_1 \epsilon_{t-1} + \epsilon_t$ 

- ▶ Past random shocks, *<sup>ϵ</sup>*t−<sup>k</sup> , influence current levels of <sup>y</sup>
- If  $y_t$  is MA(1), then the stochastic component is a weighted average of the current and previous error
- $\blacktriangleright$  In an MA(q) process, the effects of past shocks die out after q periods
- $\blacktriangleright$  MA(q) processes are always stationary for finite q

$$
y_t = 0.5\epsilon_{t-1} + \epsilon_t
$$

Simulated MA(1) process with  $\psi_1 = 0.50$ 

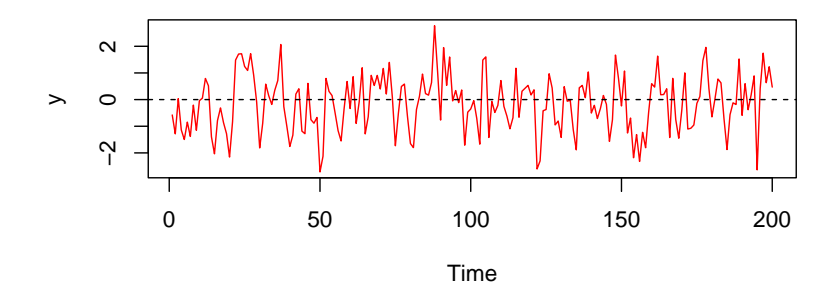

ACF of MA(1) process with  $\psi_1 = 0.50$ 

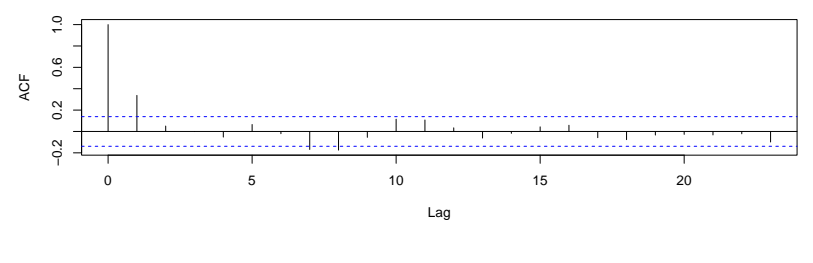

PACF of MA(1) process with  $\psi_1 = 0.50$ 

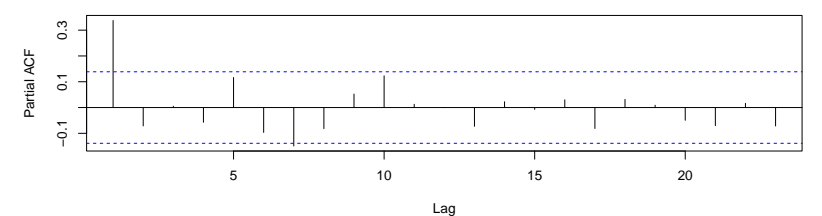

**[CSSS/POLS 512 - Time Series and Panel Data Methods](#page-0-0)**

Simulated MA(2) process with  $\psi_1 = 0.3 \psi_2 = 0.7$ 

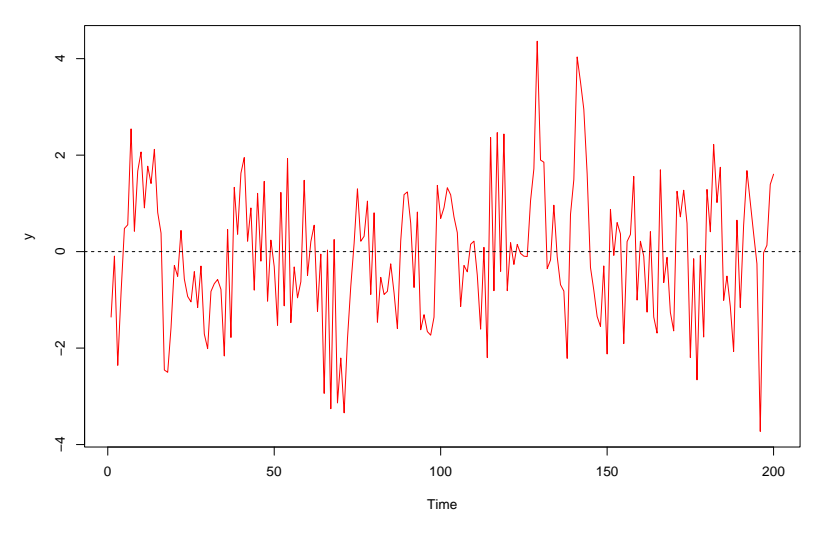

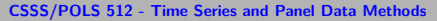

ACF of MA(2) process with  $\psi_1 = 0.3 \psi_2 = 0.7$ 

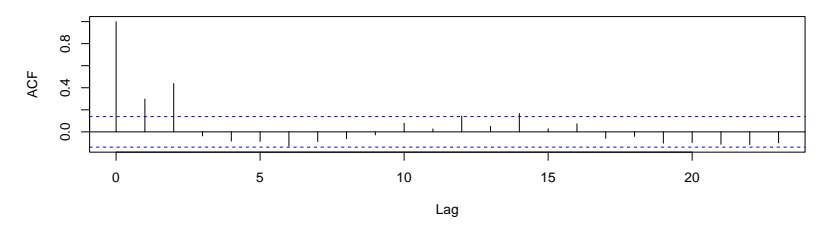

ACF of MA(2) process with  $\psi_1 = 0.3 \psi_2 = 0.7$ 

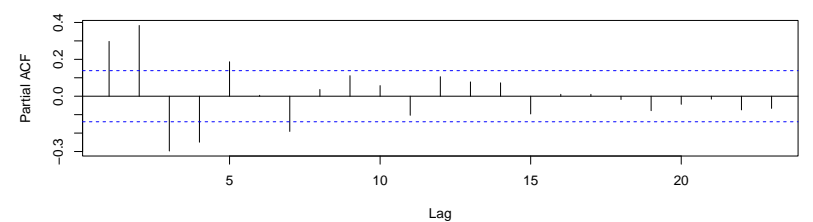

**[CSSS/POLS 512 - Time Series and Panel Data Methods](#page-0-0)**

Simulated MA(5) process with  $\psi_1 = 0.3 \psi_2 = 0.7 \psi_3 = 0.5 \psi_4 = 0.7 \psi_5 = 1.2$ 

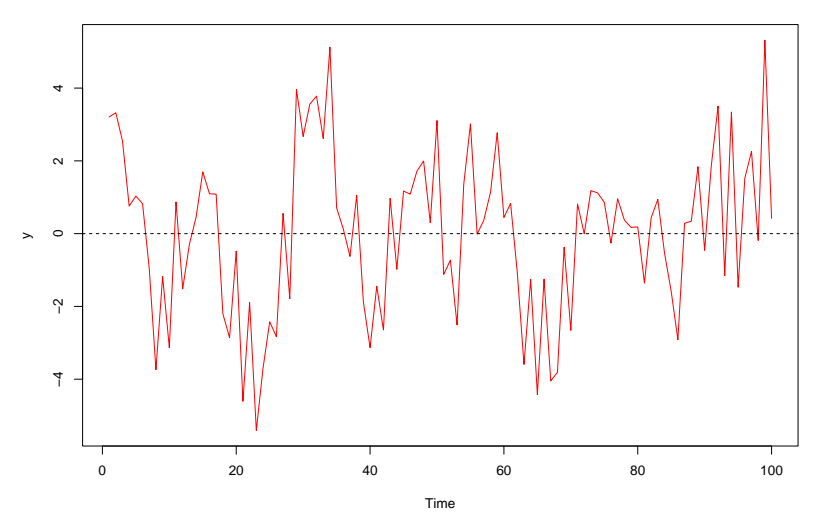

**[CSSS/POLS 512 - Time Series and Panel Data Methods](#page-0-0)**

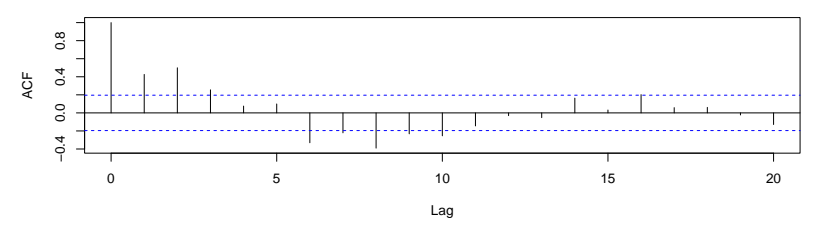

ACF of MA(5) process with  $\psi_1 = 0.3 \psi_2 = 0.7 \psi_3 = 0.5 \psi_4 = 0.7 \psi_5 = 1.2$ 

ACF of MA(5) process with  $\psi_1 = 0.3 \psi_2 = 0.7 \psi_3 = 0.5 \psi_4 = 0.7 \psi_5 = 1.2$ 

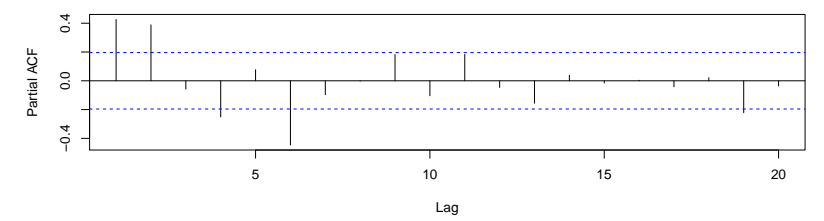

**[CSSS/POLS 512 - Time Series and Panel Data Methods](#page-0-0)**

What do we learn about the effect of past shocks in an  $MA(q)$ process from the ACFs and PACFs?

How can we identify an AR versus an MA process from the ACF and PACF.

## **ARMA Processes**

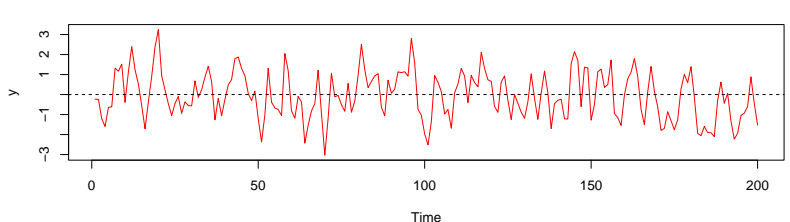

Simulated ARMA(1,1) process with  $\phi_1 = 0.3$  and  $\psi_1 = 0.5$ 

## **ARMA Processes**

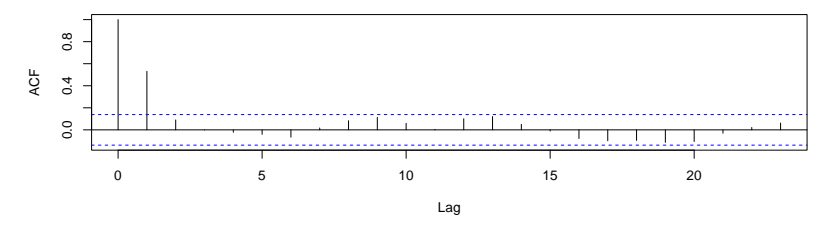

ACF of ARMA(1,1) process with  $\phi_1 = 0.3$  and  $\psi_1 = 0.5$ 

PACF of ARMA(1,1) process with  $\phi_1 = 0.3$  and  $\psi_1 = 0.5$ 

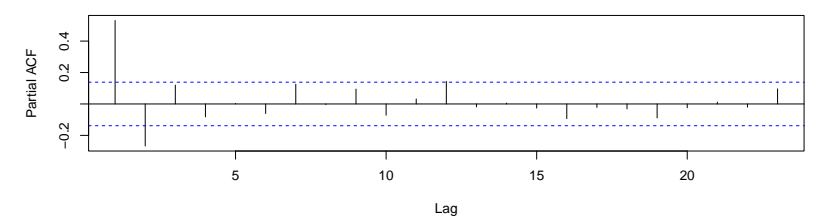

**Seasonality [CSSS/POLS 512 - Time Series and Panel Data Methods](#page-0-0)**

## **Seasonality**

- ▶ any cyclical fluctuation in a time series that recurs or repeats itself at the same phase of the cycle
- ▶  $y_t$  is an additive or multiplicative function of  $y_{t-c}$  for some fixed cycle c (e.g.  $c = 12$  for months)
- ▶ additive seasonality: corresponding months in different years share a level component
- ▶ multiplicative seasonality: corresponding months in different years related by a factor change

## **Practical Rules of ACF and PACF Patterns**

To give you a sense, here some general recommendations to detect possible patterns of ACF and PACF for ARMA models:

- $\blacktriangleright$  AR(p)
	- $\blacktriangleright$  ACF: Tails off.
	- ▶ PACF: Cuts off after lag p; PACF( $p$ ) =  $\phi_p$
- $\blacktriangleright$  MA(q)
	- $\blacktriangleright$  ACF: Cuts off after lag q.
	- ▶ PACE: Tails off
- $\blacktriangleright$  ARMA $(p, q)$ 
	- $\triangleright$  ACF: Tails off
	- ▶ PACE: Tails off

Because it is difficult identify complex dynamic processes. We will rely on choosing a set of candidate models and test them statistically.

## **How to identify dynamic processes**

- **1.** plot() the TS, you can use decompose() or stl() after transforming the TS into a ts() class object.
- **2.** De-trend and remove seasonality. I recommend to use lm() and extract the esitmated residuals for next steps.
- **3.** Look at the correlogram of the de-trended data with acf() and pacf() to get an idea of potential dynamic candidates. 3.1. If the acf() shows a non-decreasing behavior, use PP.test() and adf.test() to test for unit root.
- **4.** Once you have some model candidates, estimate them using arima().
- **5.** Choose the final model that provides best fit **and** returns white noise evaluating.

**Estimate time series using arima()**

```
arima(x,
      order = c(0, 0, 0), # (AR-order, integrate-order, MA-order)
      seasonal = list(order = c(0, 0, 0), # seasonality
                       period = NA), # what period?
      include.mean = TRUE,
      xreg = NULL)
```
**[CSSS/POLS 512 - Time Series and Panel Data Methods](#page-0-0)**

### **Post-estimation statistics**

- ▶ After estimating candidate models, display the output and assess the fit.
	- ▶ Pay attention to AIC or BIC statistics; smaller values indicate better fit.
- ▶ Select the models that best fit the data and perform the Q-test statistic to check if residuals are white noise.
	- $\blacktriangleright$  Use the function Box.test() in R.
- $\blacktriangleright$  The most parsimonious model yielding white noise residuals is likely the correct dynamic specification.

## **Use arima.sim() to Verifty Our Hypothesis**

We can use arima.sim() to simulate time series and verify our guesses. For example, what are the differences in ACF and PACF between AR process with and without deterministic trend?

```
set.seed(98105)
ar.trend <- arima.sim(
 list(order = c(1, 0, 0), # the functional form of TS
      ar = 2/3, # the coefficient for y_{1} {t-1}
      ma = NULL, # the coefficient for \epsilon \{t-1\}beta = 4/5, # slope
      alpha = 10), # intercept
 n = 50 # length of time series
)
ar \leq arima.sim(list(order = c(1, 0, 0), ar = 2/3, ma = NU
```
### **Use arima.sim()**

As we discussed before, trend will induce an upward bias in ACF plot. That's why we want to de-trend a time series in the first place.

**Series ar**

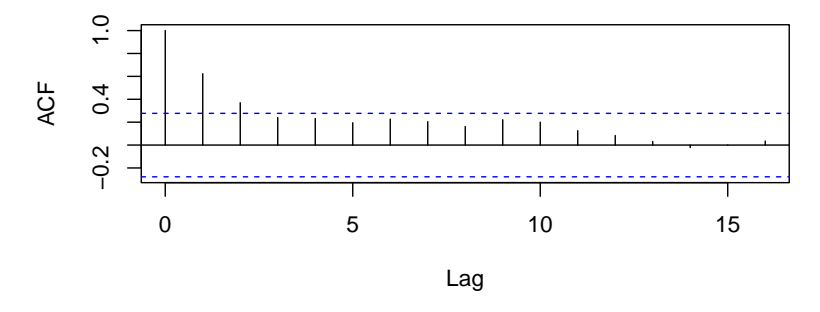

### **Use arima.sim()**

Trend can induce slight bias for PACF at  $t = 1$ , but it does not affect PACF plot very much.

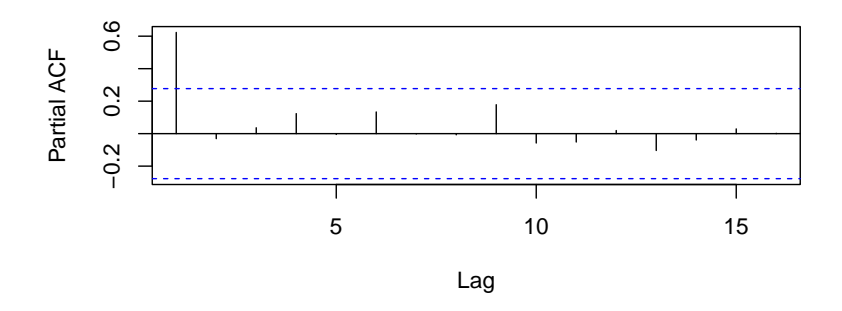

**Series ar**

#### **Use arima.sim()**

- ▶ Note that although we know that true *ϕ*<sup>1</sup> is 0.67, the PACF correlogram of AR(1) with deterministic trend model shows that *ϕ*<sup>1</sup> is higher than 0.67, even above 0.7. This is because the trend is affecting the autocorrelation throughout the time.
- ▶ Therefore, we will need to de-trend the model and than obtain the correlogram.

## **Chris's custom function**

- ▶ Alternatively to arima.sim(), you want to simulate more complex dynamic forms, use Chris's [simulation code.](https://faculty.washington.edu/cadolph/panUW/makeTS.R)
- $\blacktriangleright$  In the .zip file of this lab, look at the folder source.

# **Coding Exercise: Identifying Unknown Time Series Processes**

- **1.** Identify the deterministic trend in the time series.
- **2.** Identify the seasonality in the time series.
- **3.** Remove the deterministic trend and seasonality from the time series.
- **4.** Plot the pattern of ACF and PACF. What functional form do you think is reasonable in this time series?
- **5.** Estimate model candidates with arima().
- **6.** Select best fitted model with white noise.
- **7.** (optional) arima.sim() to verify your guess.

## <span id="page-50-0"></span>**Summary for Time Series Diagnostics**

In conclusion, to inspect any unknown time series data, we will need to utilize all available resources, including:

- ▶ Our generic knowledge about the components of our data (trend, seasonality, lag, etc)
- ▶ Applying different tools to test whether the knowledge is actually right
- ▶ Deciding whether our model with certain components that we assume are in the data fits based on statistics such as AIC (Alkarine Information Criteria)
- ▶ This whole process is called **Box-Jenkins Method.** Next week we will continue the topic of time series diagnostics.